# Welcome to A-Frame NYC

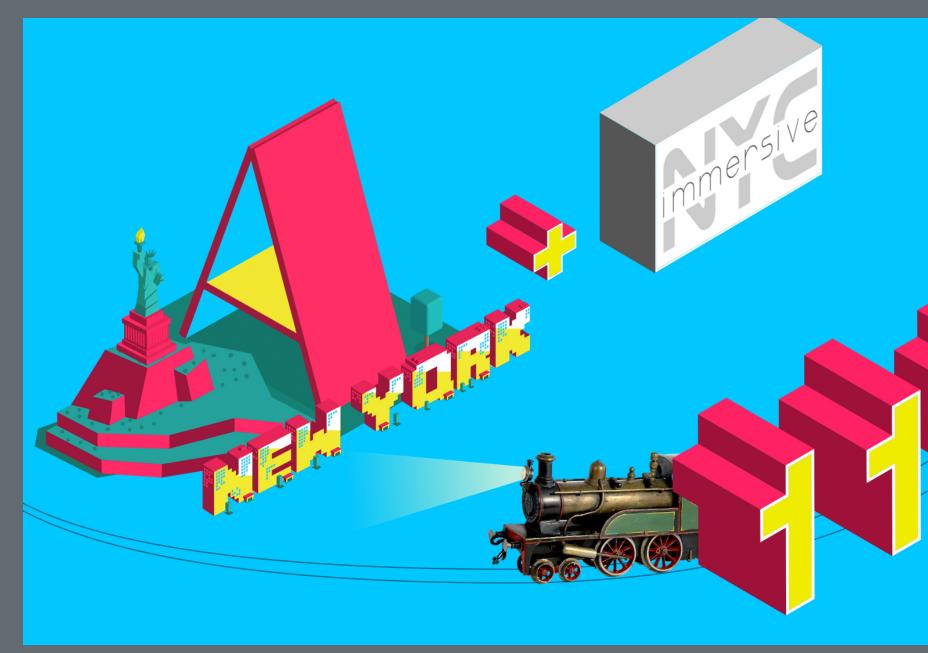

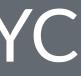

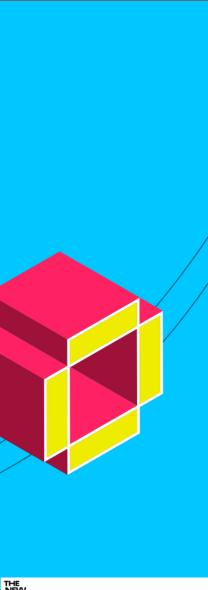

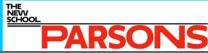

# Agenda

- Show & Tell (30 minutes total)
  - We now have a dedicated Youtube Channel!
  - Members talk about their progress on "A-Robots"
- Presentation (20 minutes) Creating Ambience: Lights, Materials, and Animation
- Formation of workshop groups (10 minutes)
- Workshop (60 minutes)

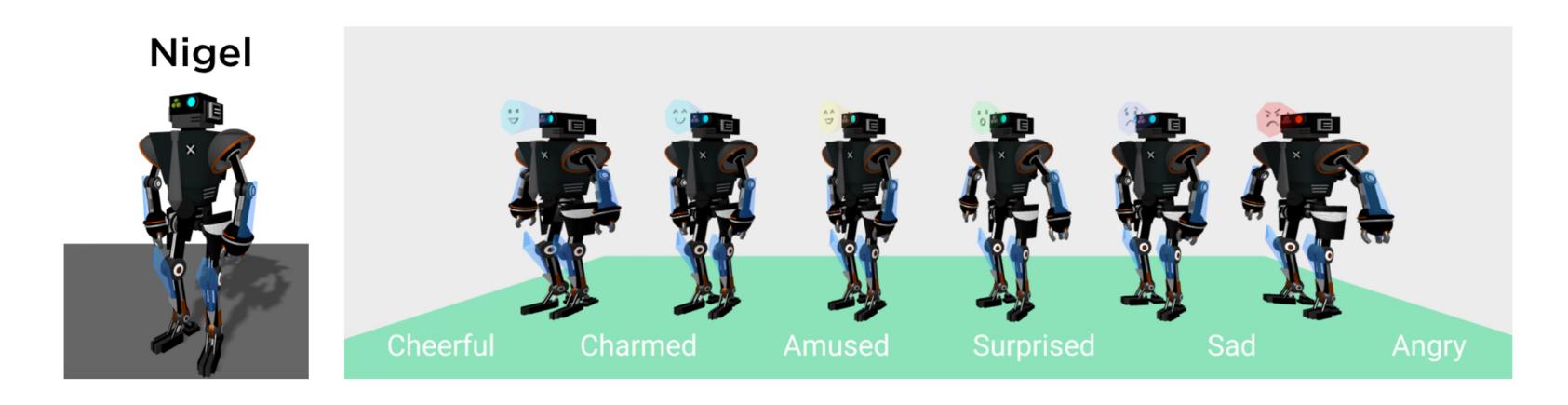

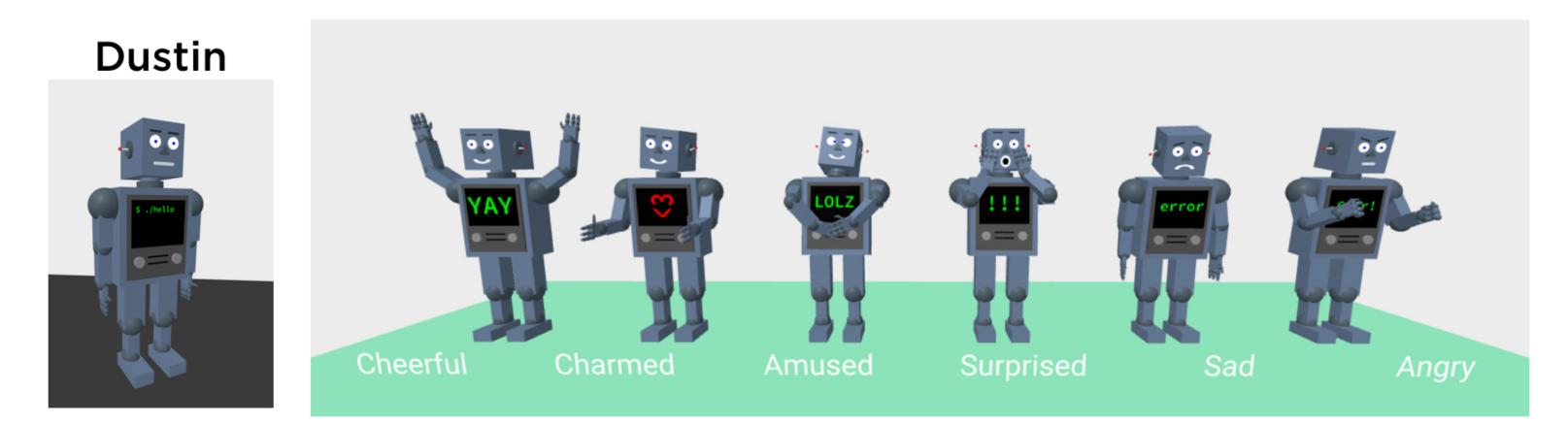

# Creating Ambience: Lights, Materials, and Animation

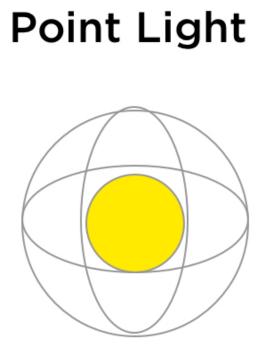

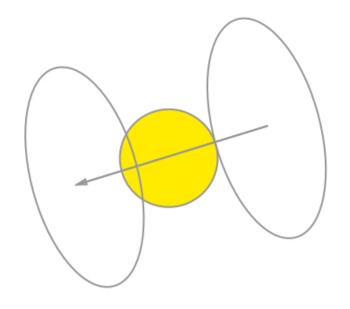

**Directional Light** 

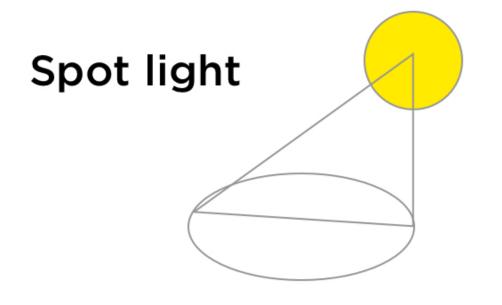

**Ambient Light** 

### **Hemisphere Light**

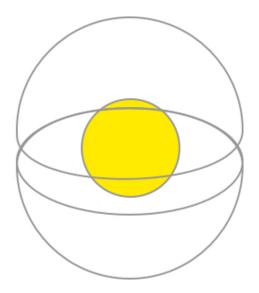

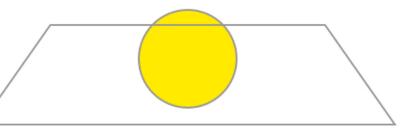

# Syntax: Directional Light

```
<a-entity
  light="type: directional; color: #EEE; intensity: 0.5"
  position="-1 1 0"
 ></a-entity>
<a-light
  type="directional"
  position="0 0 0"
  rotation="-90 0 0"
  target="#directionaltarget">
```

<a-entity id="directionaltarget" position="0 0 -1"></a-entity></a-entity></a>

</a-light>

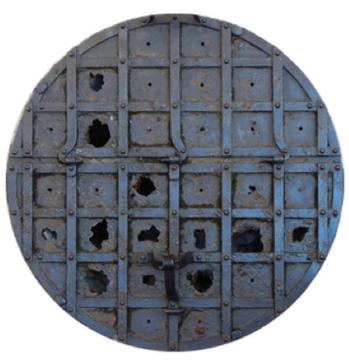

### Original

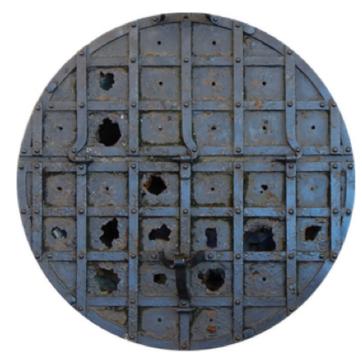

**Base Color** 

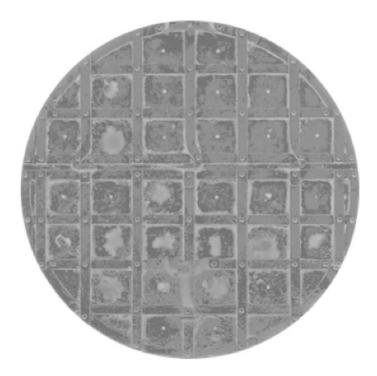

### Roughness

Metallic

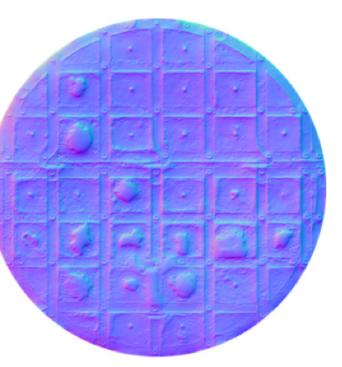

### **Normal Map**

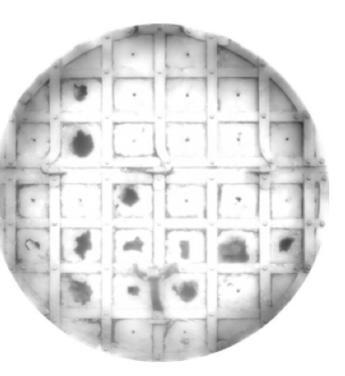

### Ambient

## Normal Map

A normal map is an image that stores a direction at each pixel. These directions are called normals. The red, green, and blue channels of the image are used to control the direction of each pixel's normal.

### Roughness

Roughness controls the rate at which the diffuse component blends into the ambient component. Increasing roughness makes the material have a flatter, more matte appearance.

### Metalness

Metalness is a procedural map to control the reflection of a material. White pixels in the map increase metalness. Black pixels reduce metalness to 0. Intermediate values adjust metalness accordingly.

### Ambient

An ambient occlusion (AO) texture map is a greyscale image, with white indicating areas that should receive full indirect lighting, and black indicating no indirect lighting.

## Syntax: Material

```
<a-assets>
  <img id="base-color" src="texture.png">
  <img id="normal-map" src="normal.png">
  <img id="roughness" src="roughness.png">
</a-assets>
<a-entity
  geometry="primitive: box"
 material="
></a-entity>
```

</a-scene>

<a-scene>

A-Train by night demo A-Train by night edit

Resources:

- https://3dtextures.me/
- https://www.textures.com/
- https://patternpanda.org/

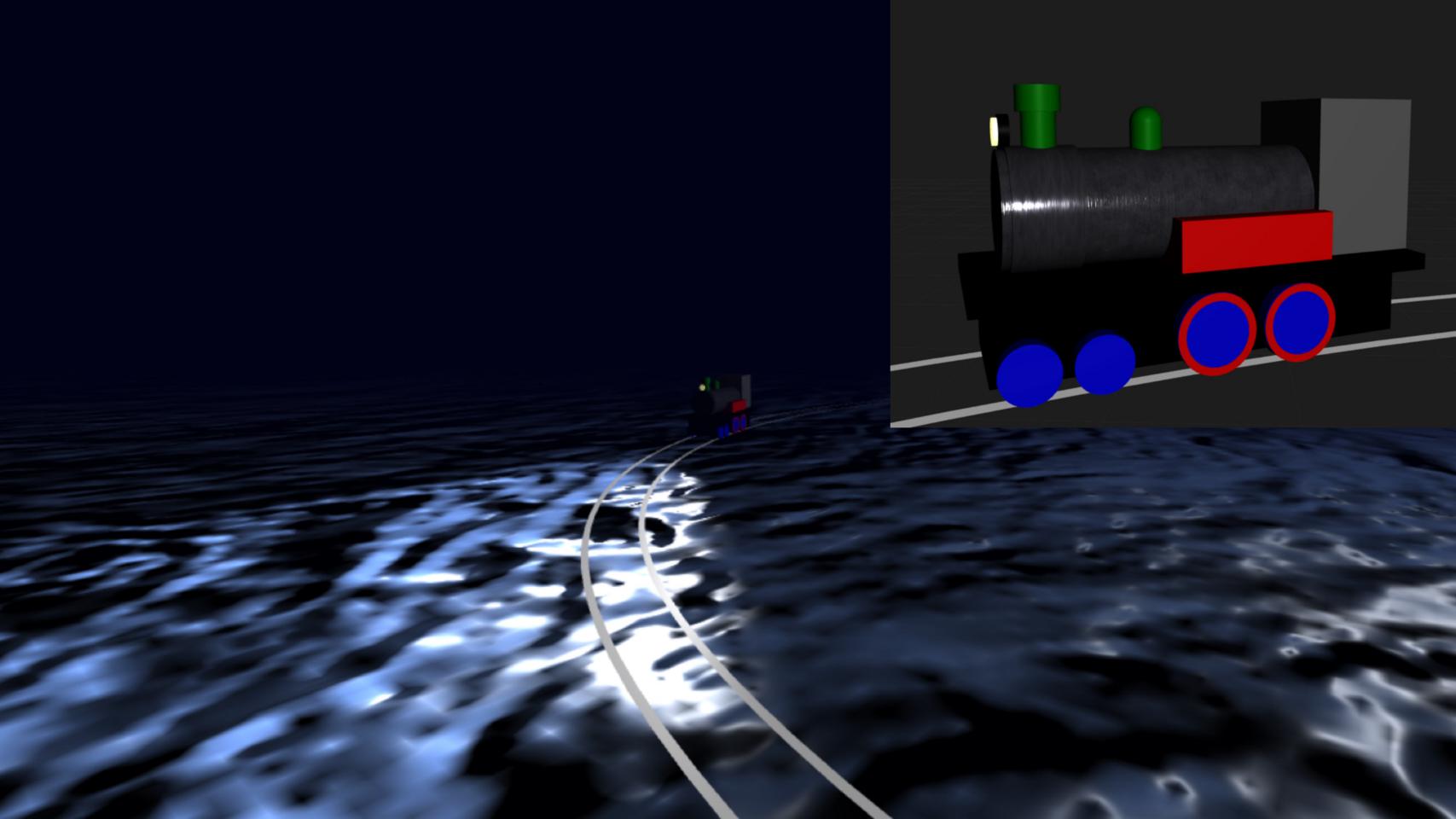

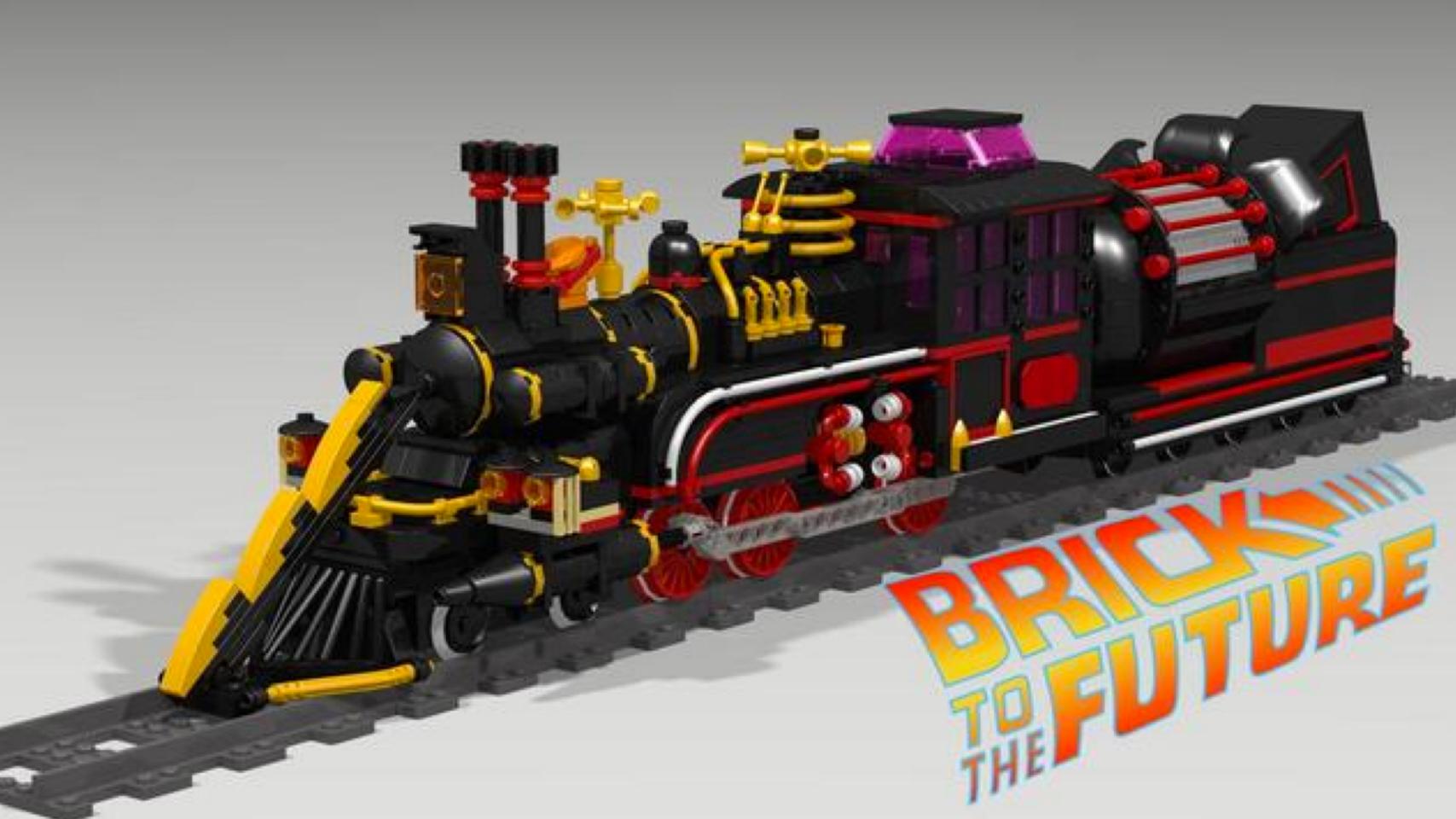

# Take Home Project - Step 3

- Apply textures to your robot
- Pick one of your emotional states
- Create a dramatic scene (lights, textures, environment)
- Take a screenshot and create a cover poster for your Robot

Tip: Think about movie posters, it doesn't have to be complicated.

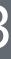

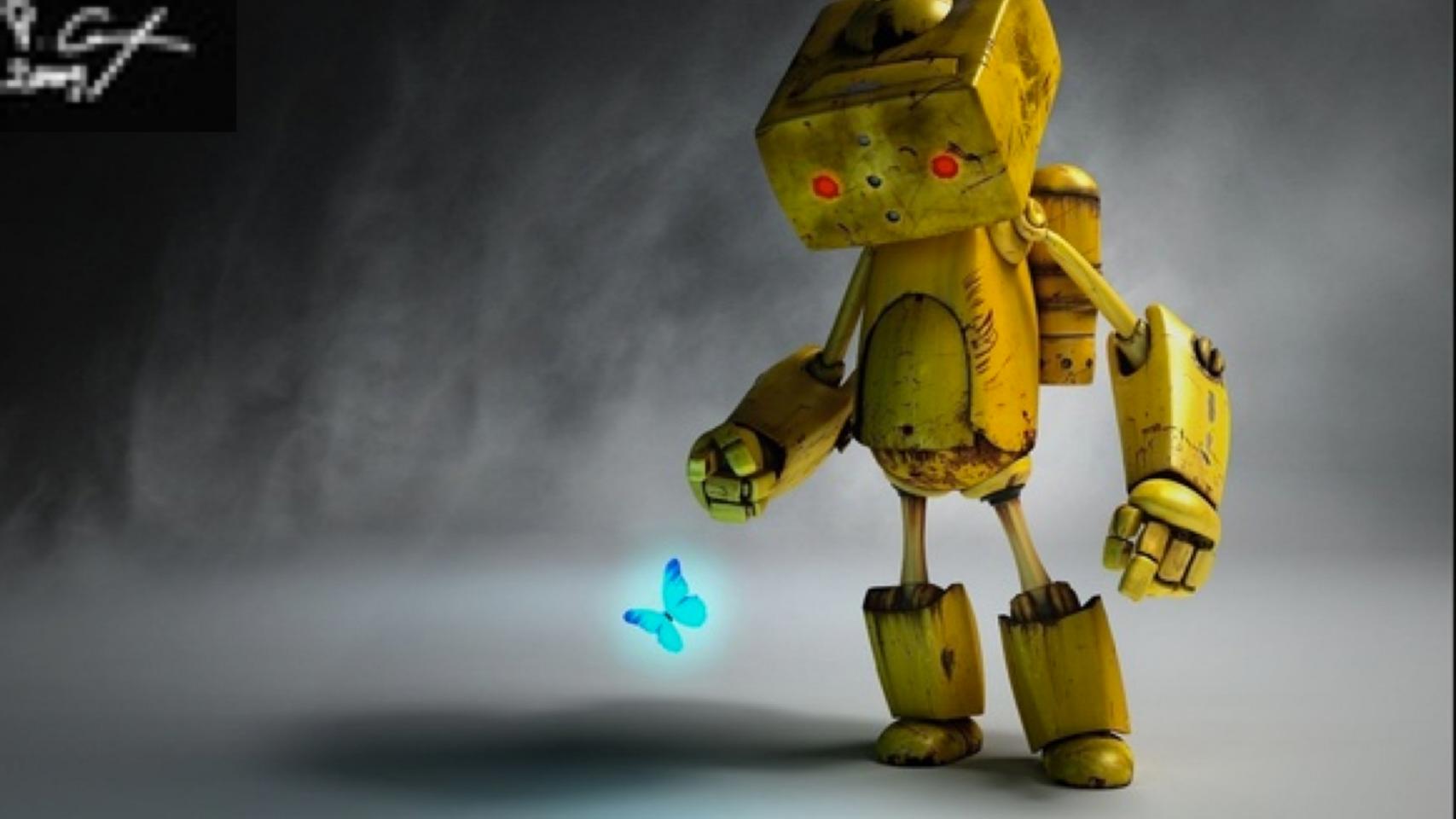

# Discussion & Feedback

- Members, bring your friends! We need to grow our active members.
- Take projects home and send them in for feedback, we love to collaborate and help you learn. **Share** your projects and get important feedback.
- Catch up on older lectures: github.com/roland-dubois/aframemeetup-nyc & Suggest topics to cover

*@rolanddubois @debraeanderson*